## **Administrivia**

• Midterm next Thursday. I will post a "review sheet" with a list of topics, and sample solutions for homeworks, probably this weekend but at least by class time Tuesday.

**Slide 1**

## Arrays and Lists — Overview

• With what we've done so far we have enough tools to compute anything we want to compute. (And in combination with input/output redirection we could probably do some interesting things.)

- However, some things are awkward (repetition), and we don't yet have a convenient way to store many values — something similar to subscripted values in math.
- Most programming languages give you a way to represent collections. Exactly what you get depends on the language — e.g., C gives you only something quite primitive (but close to what the hardware can do), Java gives you something more abstract/useful, and Scala goes even further.

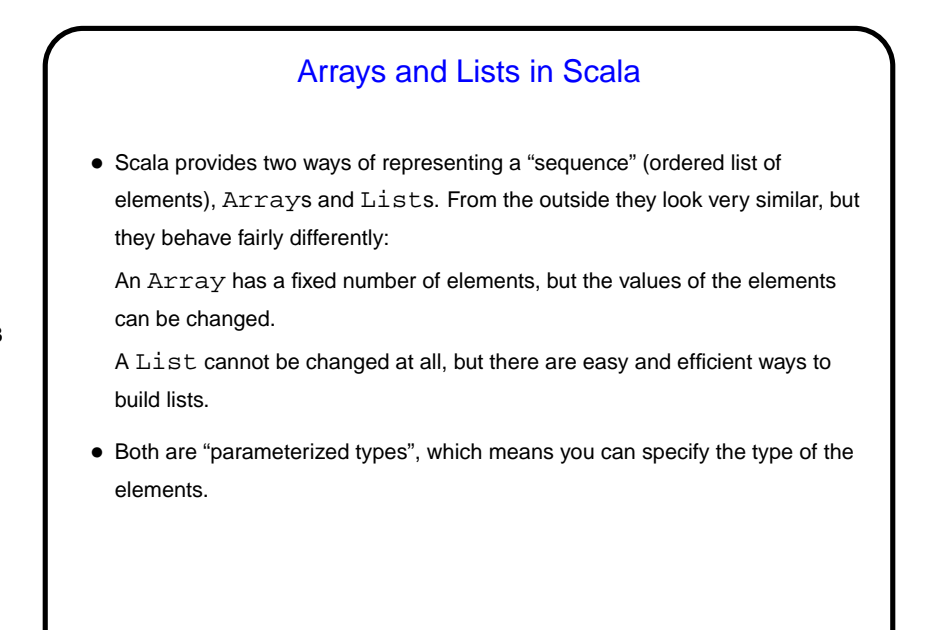

**Slide 3**

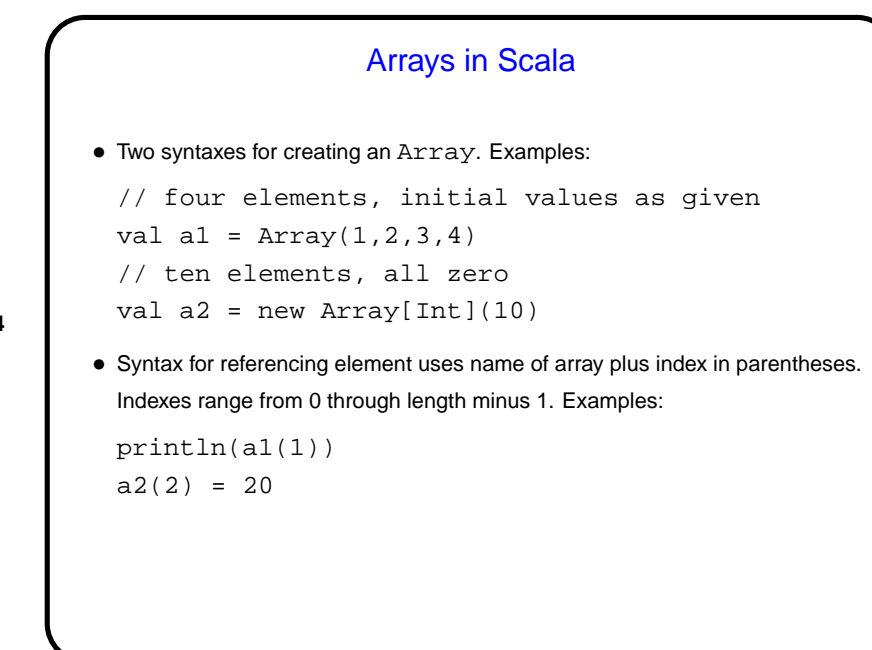

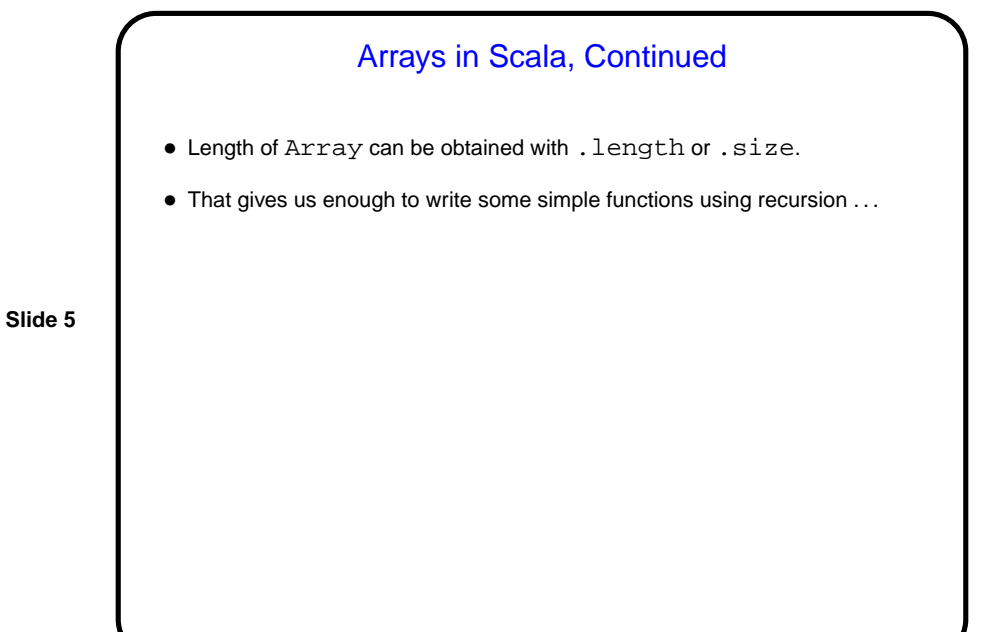

Lists in Scala • As with arrays, there are two basic ways to make lists in Scala. • One is similar to how you create an array by listing elements: val l1 = List(1,2,3,4) • Another is to build it up an element at a time with the "cons" operator  $(::):$ var  $ll = List[Int]()$ ll = 1::ll (You would likely not write exactly that code; it's meant only to illustrate use of the : : operator.)

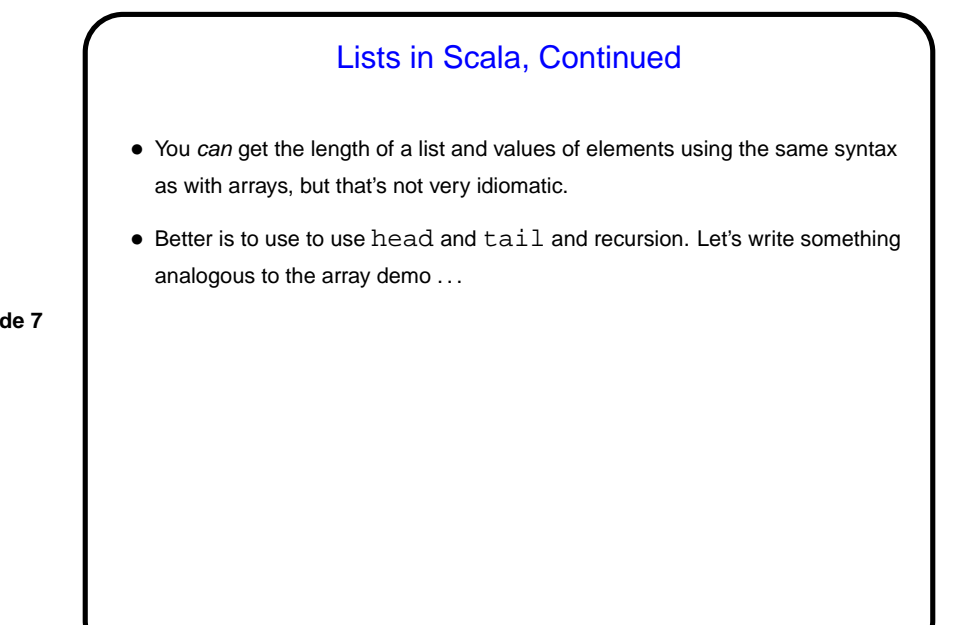

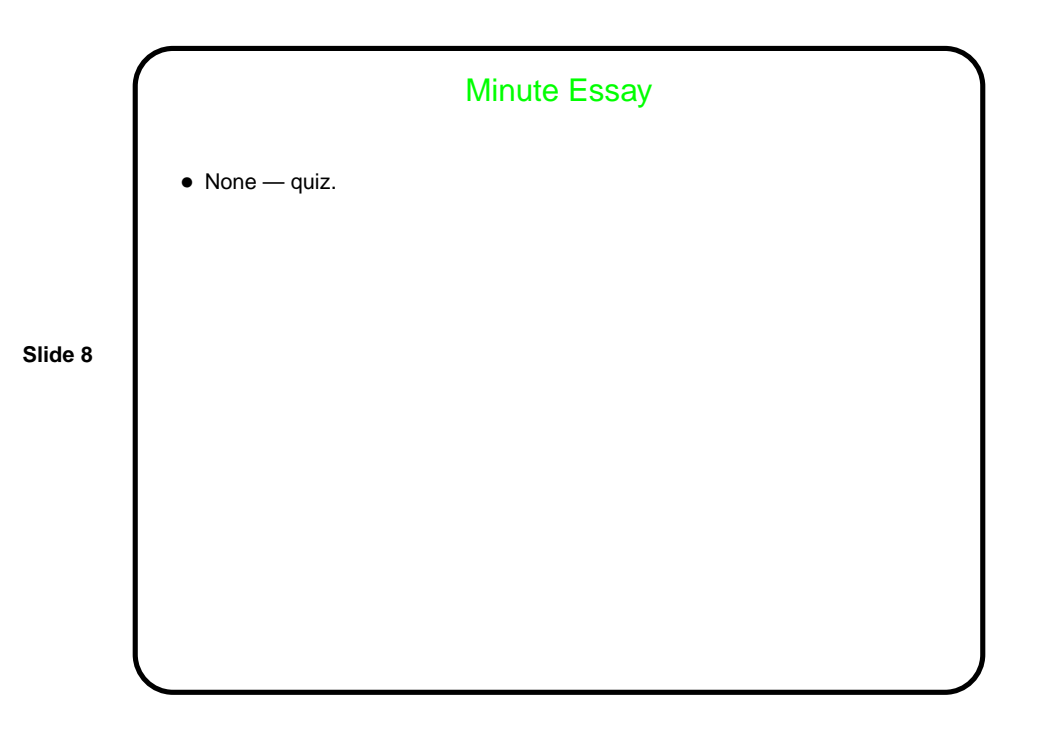